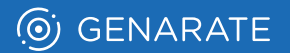

## PRINT. IN MOTION.

## Demo Example

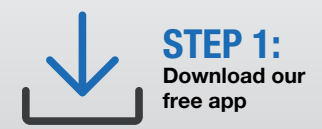

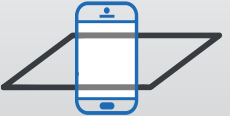

STEP 2: Point your device at a trigger image

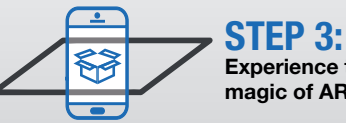

Experience the magic of AR

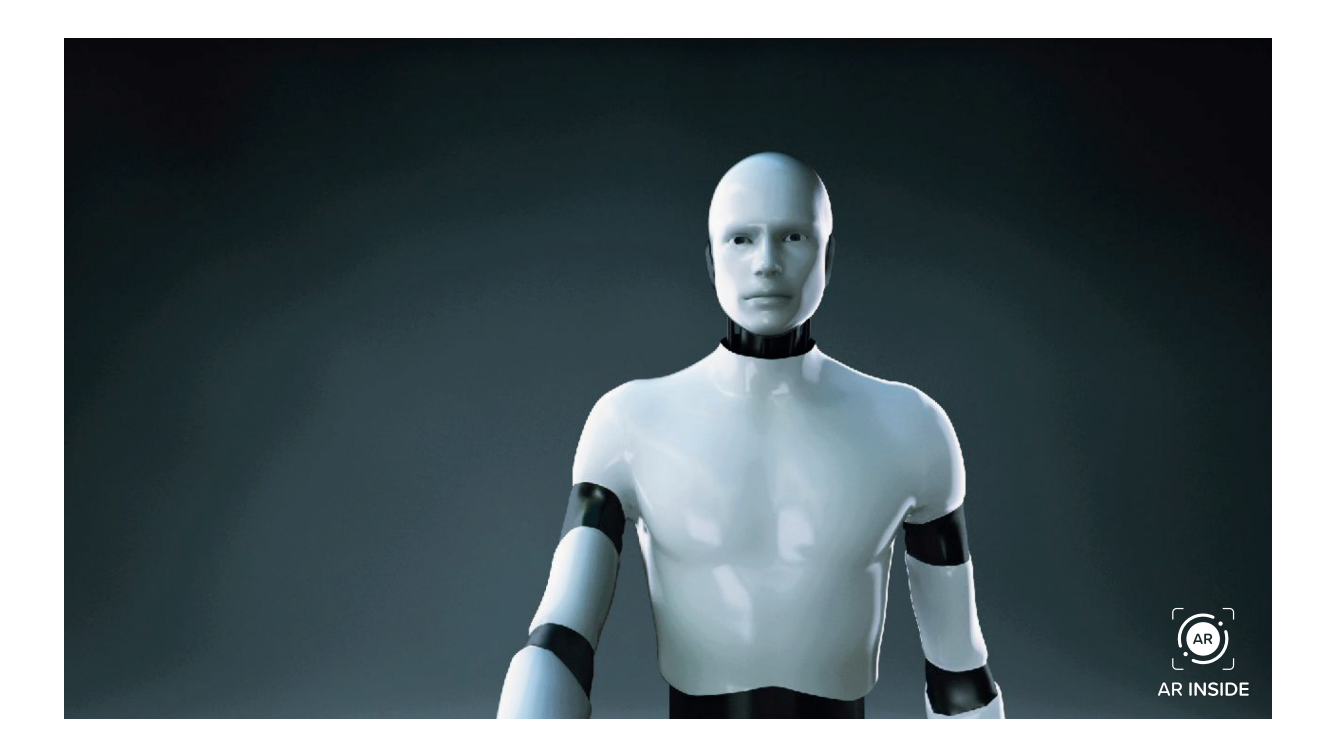

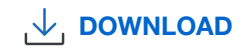

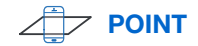

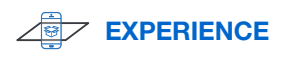